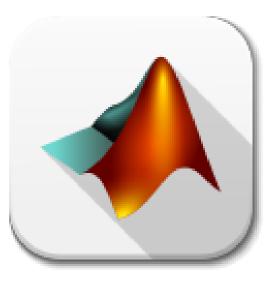

**MATLAB** Introduction

# MATLAB stands for MATrix LABoratory

It provides an easy-to-use interface to perform mathematical computations, create plots, analyze data etc

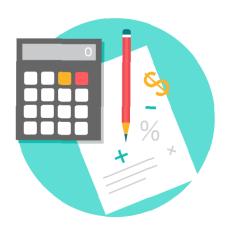

Variable definition: x = 5

Matrix definition:
A = [16 3 2 13; 5 10 11 8; 9 6 7 12; 4 15 14 1]

A =

16 3 2 13

5 10 11 8

9 6 7 12

4 15 14 1

In general: matrix = [line 1; line 2...; line N]

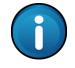

Useful note: indices start from 1 and not from 0!

#### Lot of useful functions:

- sum
- mean
- median
- **abs**
- ...

You can also create your own functions as in every other programming language

- function [ return variables ] = function\_name( arguments )
  - ...
  - ...
  - ...
  - ...
- end

# And for loops...

for i = starting value : step : ending value

...

**...** 

...

...

end

#### And if statements...

- ▶ if condition1==TRUE ...
  - ...
- elseif condition2==TRUE
  - ...
- else
  - ...
- end

#### How to plot data:

- figure
- plot(x,y)
- xlabel('x axis name')
- ylabel('y axis name')
- title('title of plot')
- legend('line 1','line 2',...) % if you plot more than two lines

# Standard deviation std function

#### Gaussian distribution

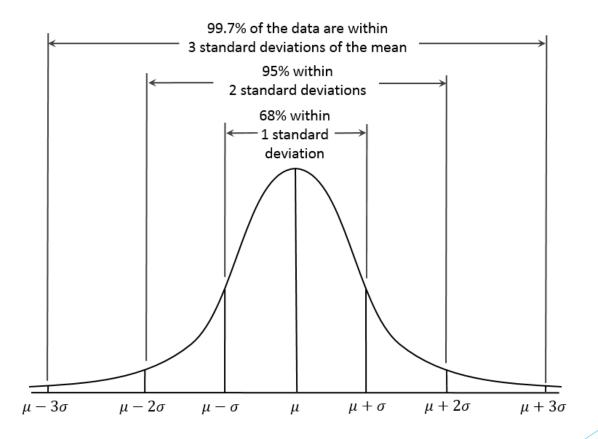

#### **Percentiles**

a percentile is a number where a certain percentage of scores fall below that number

x = prctile(vector, desired percentile)

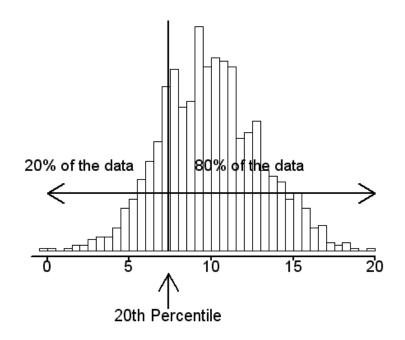

Question: What is the value of the 50<sup>th</sup> percentile on the Gaussian?

# You can also see interesting things by creating a histogram

# histogram(x)

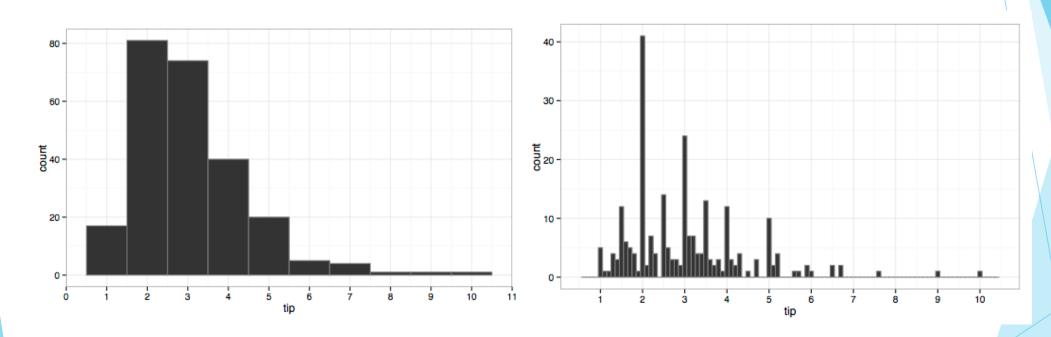

You can also specify the bins that are created by setting the number of bins

histogram(x, bin\_number)

#### Cumulative distribution function

a function whose value is the probability that a corresponding continuous random variable has a value less than or equal to the argument of the function

- [y ,x] = ecdf(vector);
- plot(x,y)

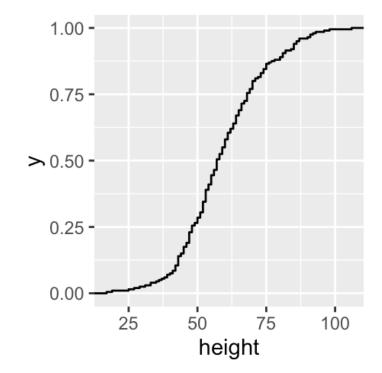

Can you spot the 50th percentile here?

You can plot two variables together to discover how they are related!

scatter(var1, var2)

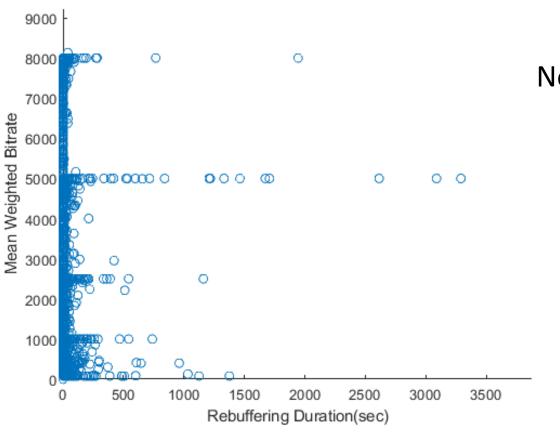

Note that here we cannot see any linear relation between the variables

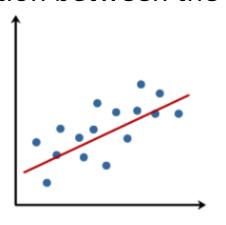

use corr() function to check if two variables are linearly correlated

# corr(x,y) - Pearson Correlation

### How to interpret it?

Pearson Correlation is a measure of the linear correlation between two variables.

It takes values in [-1, 1]

- Negative value (negative correlation) means that when x is incrementing, y is decreasing.
- Positive value (positive correlation) means that when x is incrementing, y is incrementing too.
- > Zero correlation means that data are randomly distributed.

For more information about MATLAB

https://www.mathworks.com/help/

or Google it:)